# Seagull - XCAP protocol

# **Table of contents**

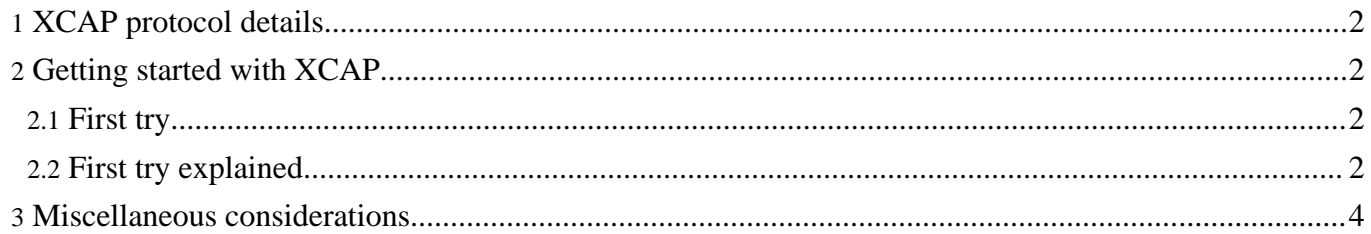

### <span id="page-1-0"></span>**1. XCAP protocol details**

The implementation of XCAP in Seagull conforms to [draft-ietf-simple-xcap-11.txt](http://www.jdrosen.net/papers/draft-ietf-simple-xcap-11.txt) (http://www.jdrosen.net/papers/draft-ietf-simple-xcap-11.txt) (see also

[http://www.jdrosen.net/simple\\_acap.html\)](http://www.jdrosen.net/simple_acap.html). XCAP being a text payload (transported by HTTP), Seagull does not really describe the XCAP protocol in its dictionary. Instead, XCAP messages and parameters are described using "CDATA" XML tags which gives a great flexibility to add messages and parameters in the scenarios.

### <span id="page-1-1"></span>**2. Getting started with XCAP**

#### <span id="page-1-2"></span>**2.1. First try**

So that you can get familiar with Seagull in the context of XCAP, here is an example that will launch one XCAP server (a server expects a message as the first scenario command) and one XCAP client (a client sends a message as the first scenario command). The client and the server will talk to each other using the loopback interface (127.0.0.1). The scenario is the following:

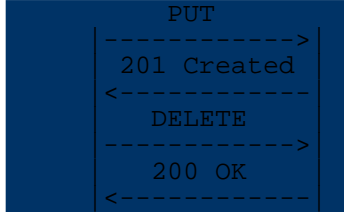

Here is the XML source of the **client [scenario](xcap.client.xml.html)** (xcap.client.xml.html).

#### <span id="page-1-3"></span>**2.2. First try explained**

Here is the commented version of the XCAP client:

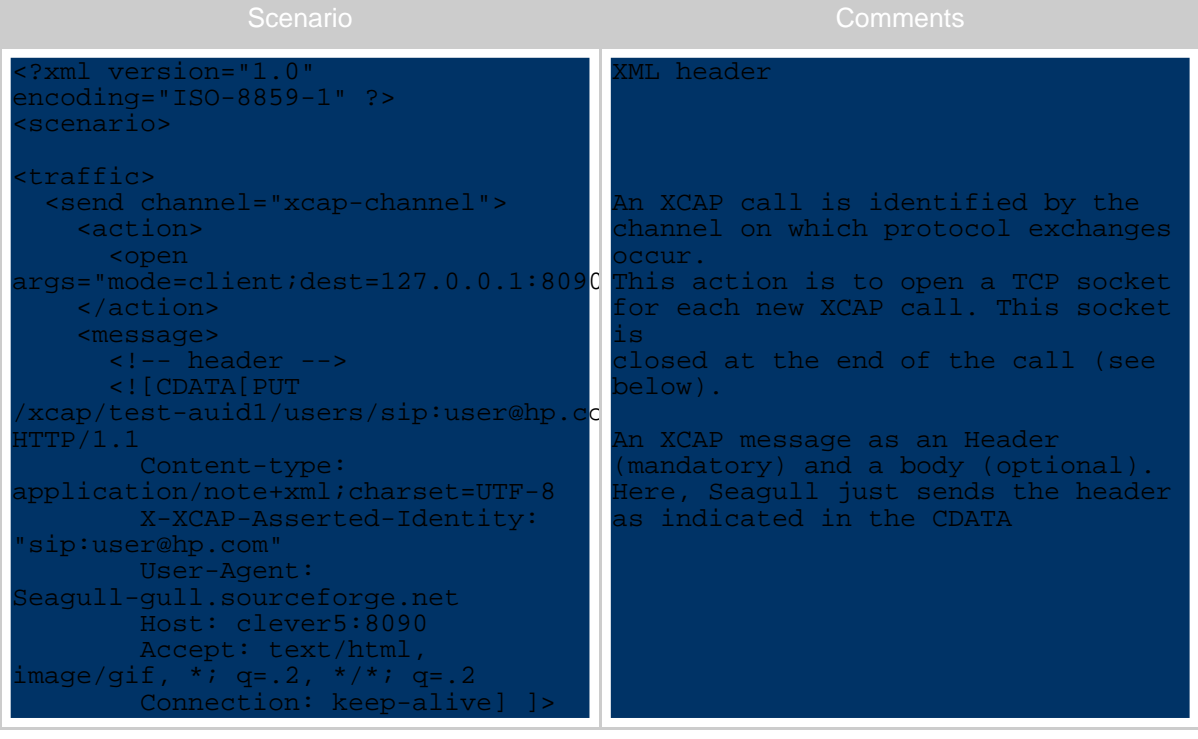

Copyright © 2006 HP OpenCall Software All rights reserved.

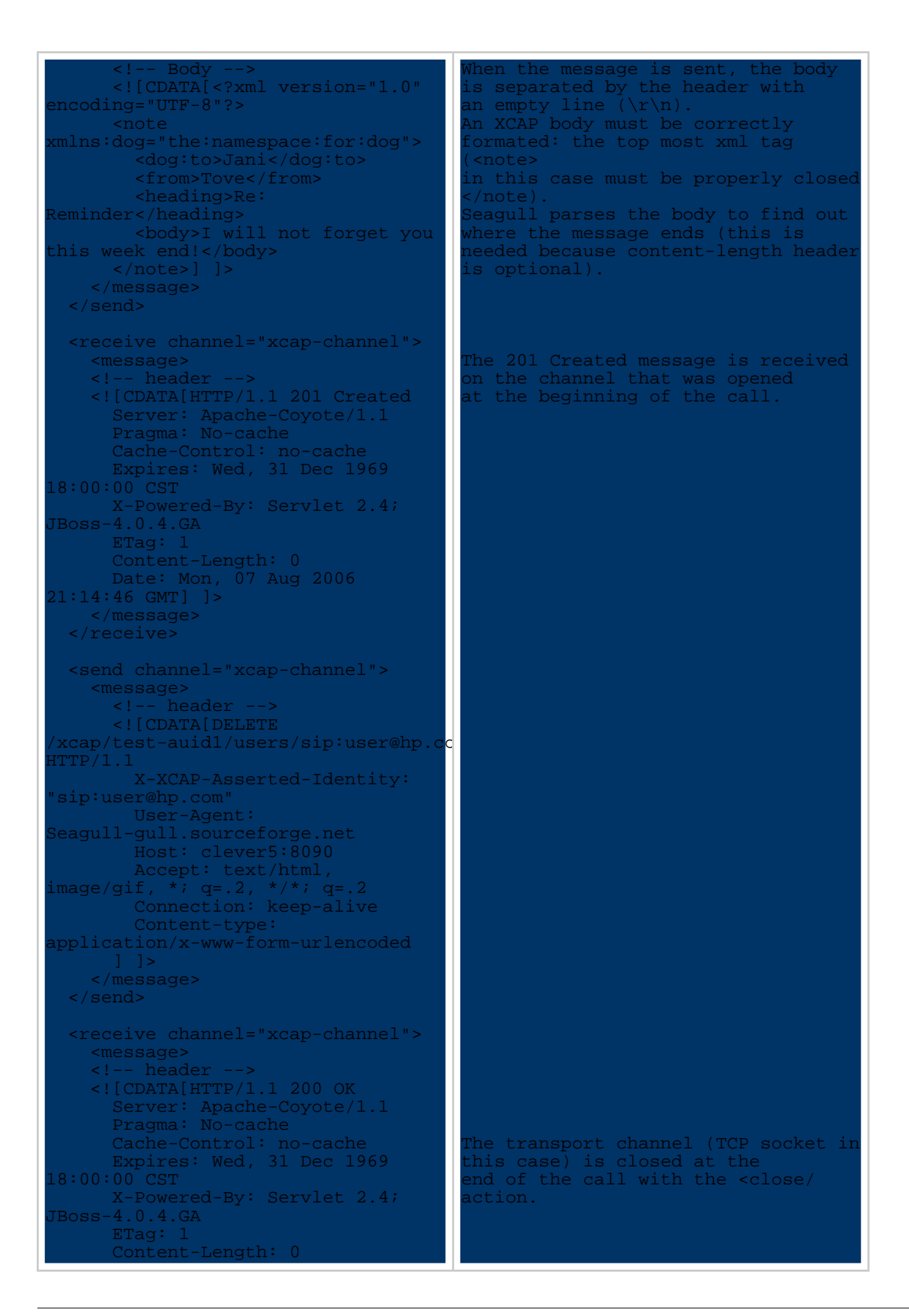

Copyright © 2006 HP OpenCall Software All rights reserved.

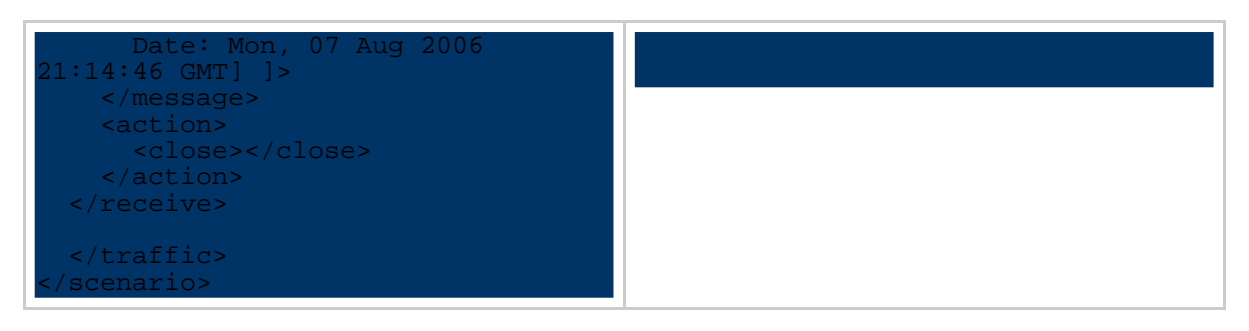

## <span id="page-3-0"></span>**3. Miscellaneous considerations**

Generating the XCAP traffic is quite easy with Seagull. Users must be aware that some limitations apply with respect to HTTP, on which XCAP relies:

- HTTP Digest authentication is not yet supported (but planned)
- HTTP chunked mode might work but has not been tested
- HTTPs is not supported